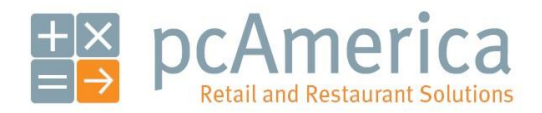

*One Blue Hill Plaza, 16th Floor, PO Box 1546 Pearl River, NY 10965 1-800-PC-AMERICA, 1-800-722-6374 (Voice) 845-920-0800 (Fax) 845-920-0880*

## Modifiers

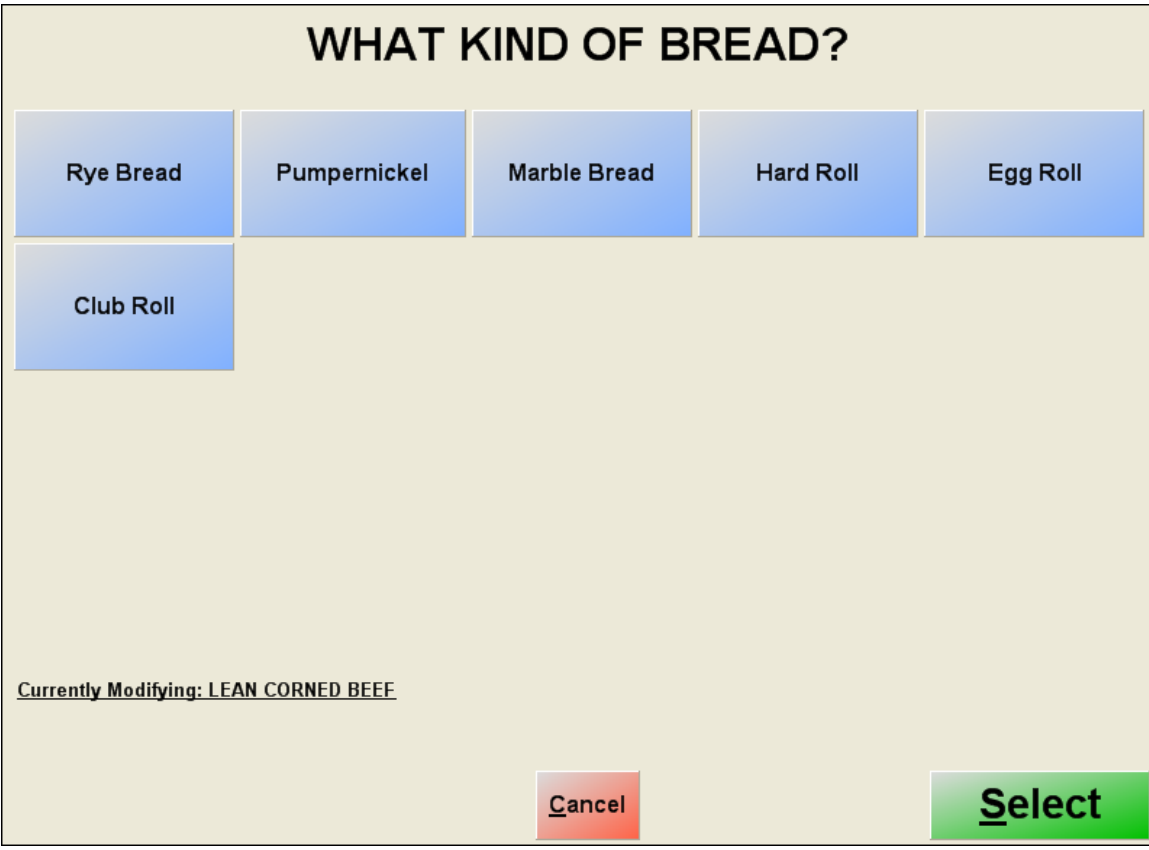

Modifiers are used to answer specific questions about items that are sold.

In the following example, Rye Bread, Pumpernickel, Marble Bread, Hard Roll, Egg Roll, and Club Roll are the modifiers for the sandwich and "What kind of bread?" is the question about the item being sold (LEAN CORNED BEEF, which is the sandwich in this case).

The example also requires that the sandwich LEAN CORNED BEEF has already been created and it will now be modified.

## **Setting up modifiers**

To set up modifiers, you need to create **modifier items**. To do so, open RPE and select **Manager**. Provide the requested credentials and then follow these steps.

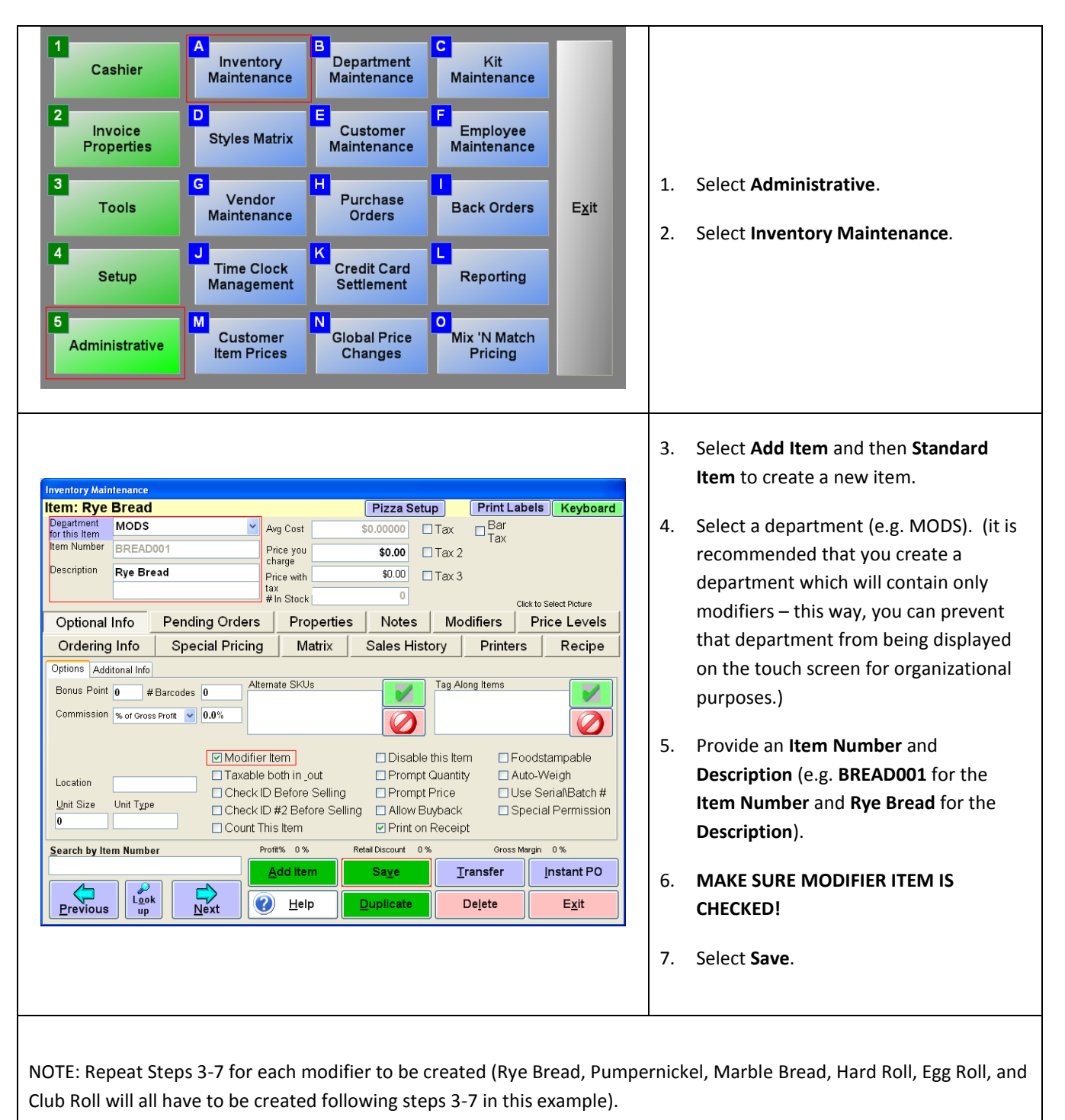

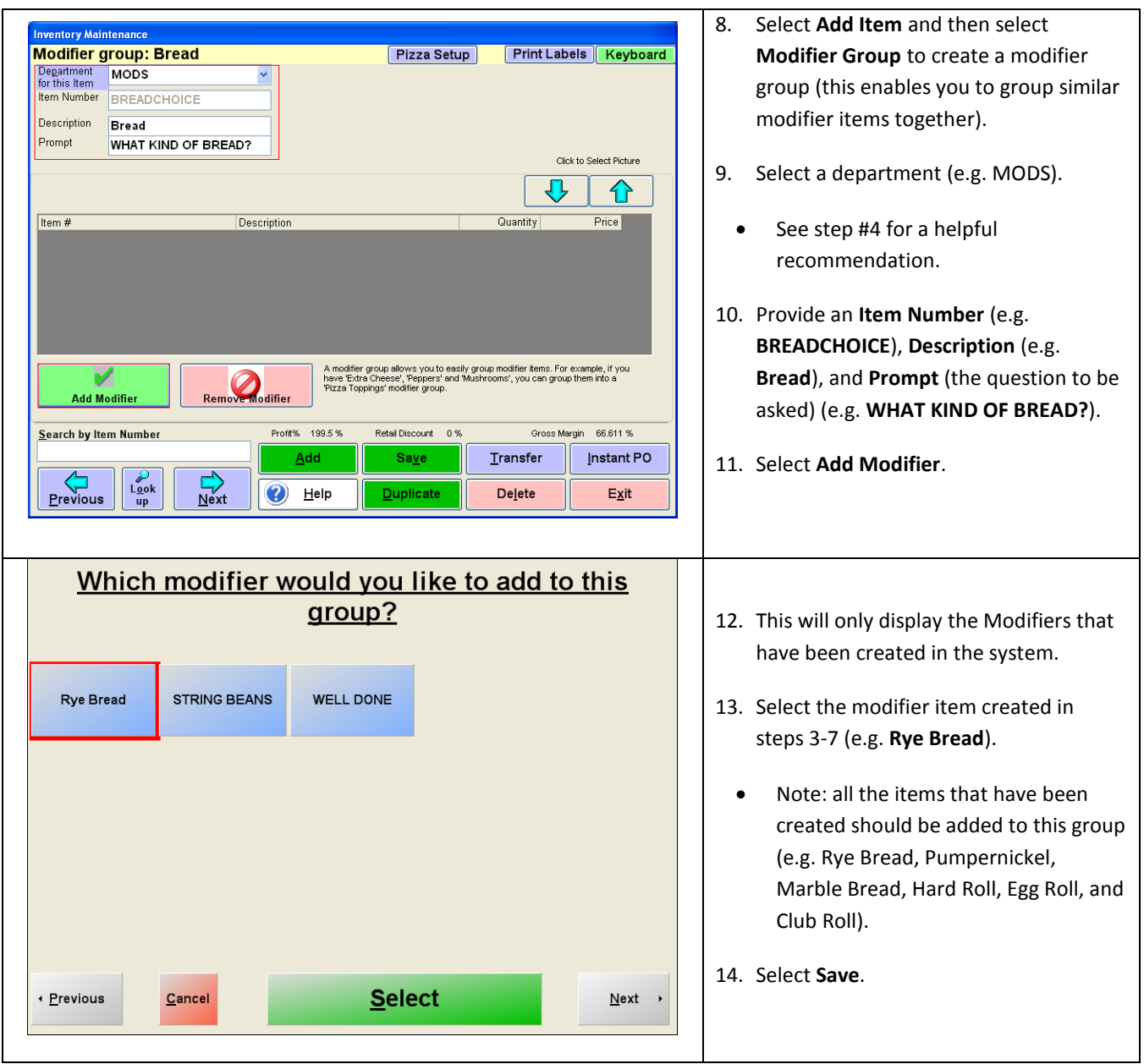

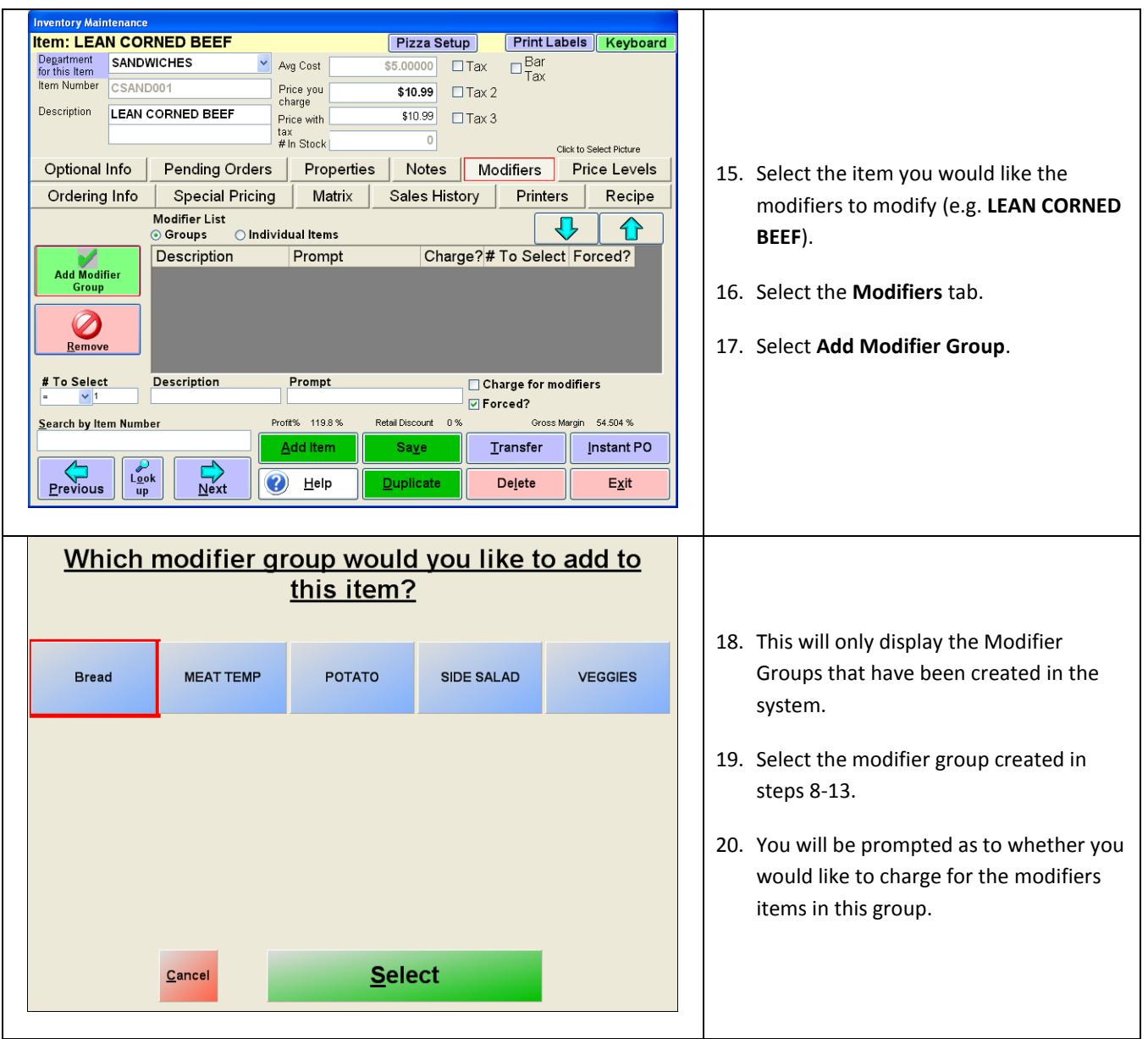

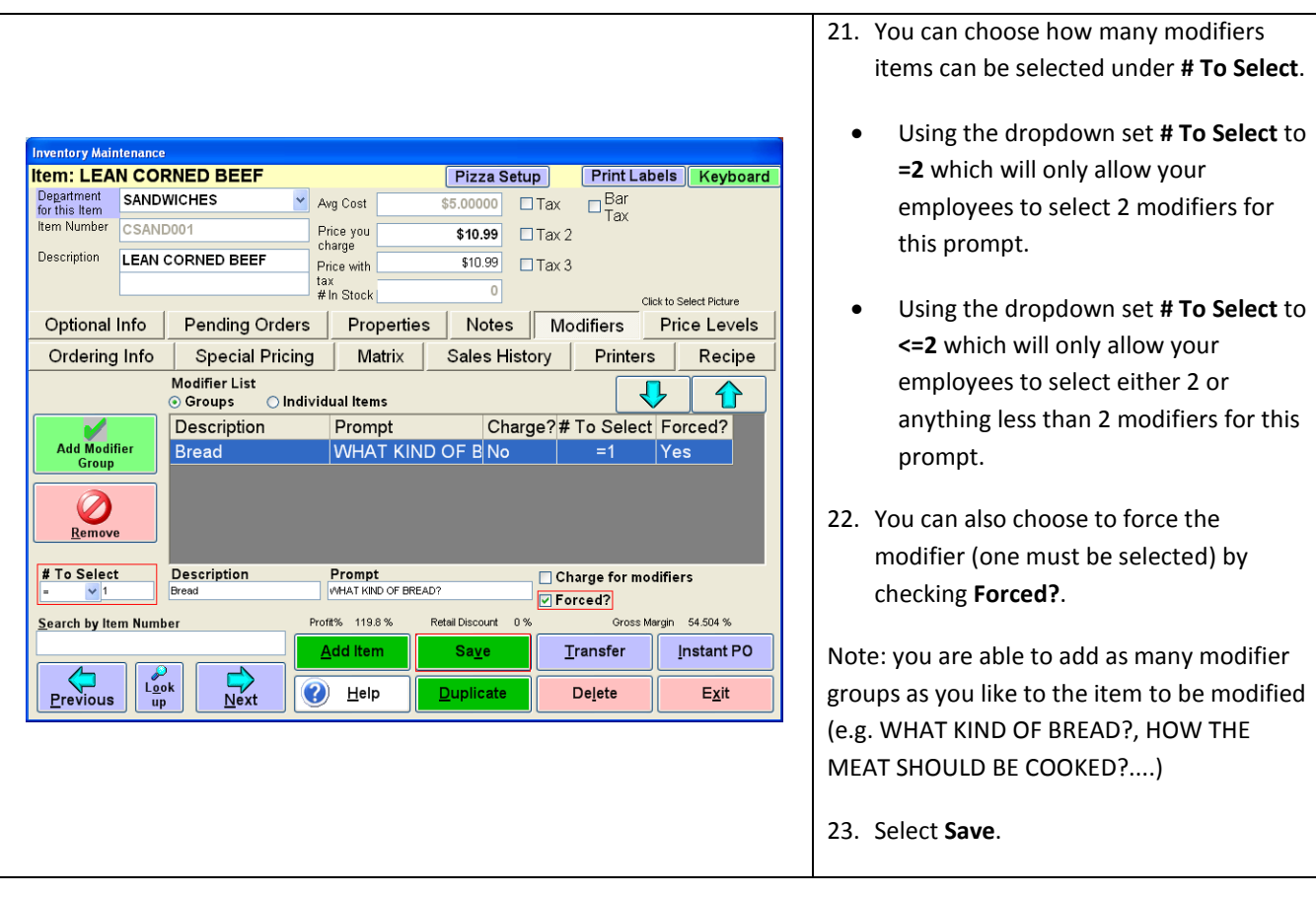

## Manager <mark>Help</mark><br>Server Exi  $2:50:32$ LEAN CORNED CHICKEN<br>SALAD **Description** Qty Price SANDWICH TUNA FISH WHITE FISH TURKEY<br>BREAST ENTREES EGG SALAD CORNED BEEF ROAST BEEF TURKEY<br>PASTRAMI SIDES HARD SALAMI SALAMI **BOLOGNA** 1. Select the item from the touch screen HOT<br>ROMANIAN<br>PASTRAMI CHOPPED<br>LIVER HOT<br>PASTRAMI APPETIZER MEAT LOAF as you normally would. OPEN ROAST<br>BEEF HOT CORNED<br>BEEF OPEN FACE<br>TURKEY DRINKS HOT BRISKET 2. Select a modifier or multiple modifiers TIMES<br>SQUARE THE<br>CARNEGIE KNOCKWURST **JUMBO FRANK** DESSERT in response to the prompt (e.g. WHAT KIND OF BREAD?).  $$0.00$ GRAMERCY<br>PARK Tax **WALL STREET** PARK AVENUE **BROADWAY Grand Total** \$0.00 Cash Customer  $\bar{\star}$  $\overline{1}$  $\rightarrow$ Lookup<br>Customer HOT<br>PASTRAMI TURKEY<br>SANDWICH CHICK MATZ POTATO<br>KNISH  $COKE$ **EDITS** HOT DOG HOT<br>CORNED<br>BEEF PAY **FLASH**<br>REPORT  $\begin{tabular}{|c|c|} \hline \texttt{TIME CLOCK} & \end{tabular}$ REORDER<br>ROUND CHANGE<br>QUANTITY **MUSTARD RUSSIAN** MAYO **CHECK SEND Description** Qty Price  $\overline{\phantom{a}}$ **LEAN CORNED BEI** \$10.99 1  $\overline{\mathbf{1}}$ **Rye Bread** \$0.00 Note that the names of the modifiers are added to the invoice, as seen pictured left. $$0.00$ Tax \$10.99 **Grand Total**

## **Ringing up items with modifiers attached to them**